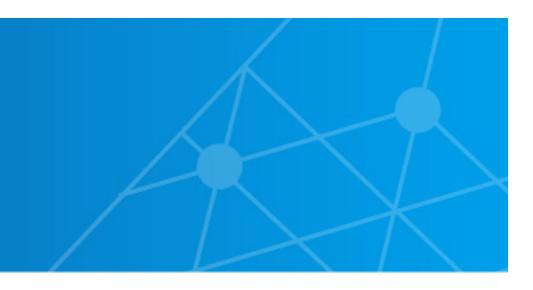

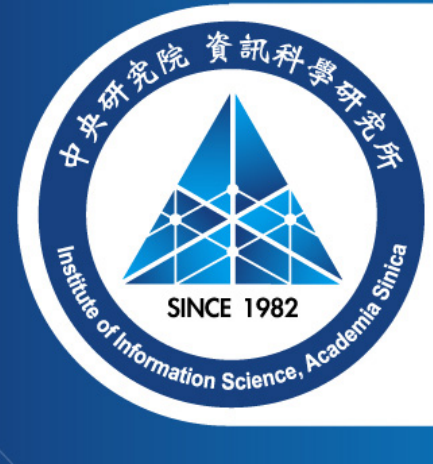

# **Introduction to the Cortex-M4**

Matthias J. Kannwischer and Bo-Yin Yang Academia Sinica, Taipei, Taiwan matthias@kannwischer.eu

08 June 2023, Summer School on real-world crypto and privacy, Vodice, Croatia

- Compilers are useful, but not that 'good'
- Assembly gives precise control
- Can be critical for a secure implementation!
	- Constant-time
	- Correct order of instructions with masking
- Can be critical for a fast implementation!

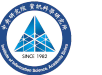

- Compilers are useful, but not that 'good'
- Assembly gives precise control
- Can be critical for a secure implementation!
	- Constant-time
	- Correct order of instructions with masking
- Can be critical for a fast implementation!

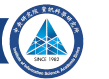

- Compilers are useful, but not that 'good'
- Assembly gives precise control
- Can be critical for a secure implementation!
	- Constant-time
	- Correct order of instructions with masking
- Can be critical for a fast implementation!

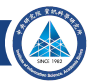

- Compilers are useful, but not that 'good'
- Assembly gives precise control
- Can be critical for a secure implementation!
	- Constant-time
	- Correct order of instructions with masking
- Can be critical for a fast implementation!

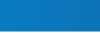

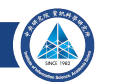

#### **Our platform: Arm**

- Arm company designs CPUs, does not build them
- Market leader for mobile devices, embedded systems
- Armv7E-M architecture
- Cortex-M4 implements this architecture
- Released in 2010, widely deployed
- STM32F407VGT6
	- Cortex-M4 + peripherals
- 1024 KB flash
- 192 KB SRAM
- 168 MHz CPU

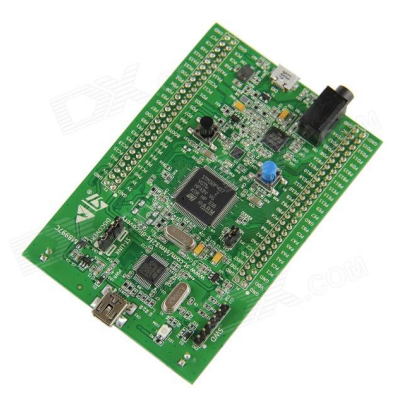

#### **Our platform: Arm**

- Arm company designs CPUs, does not build them
- Market leader for mobile devices, embedded systems
- Armv7E-M architecture
- Cortex-M4 implements this architecture
- Released in 2010, widely deployed
- STM32F407VGT6
	- Cortex-M4 + peripherals
- 1024 KB flash
- 192 KB SRAM
- 168 MHz CPU

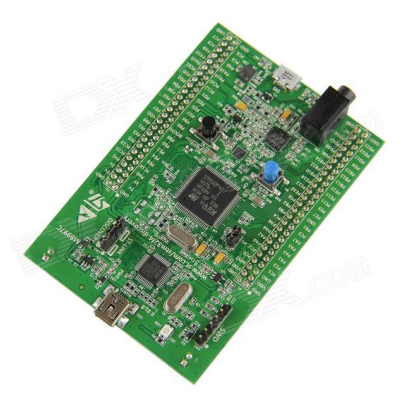

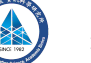

- Cortex-M4 has pipelined execution
- 3 stages: fetch, decode, execute

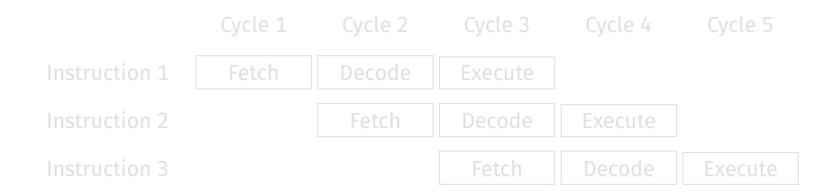

- Branching breaks this
	- But remedied by branch prediction + speculative execution
- Execute happens in one cycle: dependencies do not cause stalls

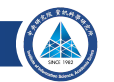

- Cortex-M4 has pipelined execution
- 3 stages: fetch, decode, execute

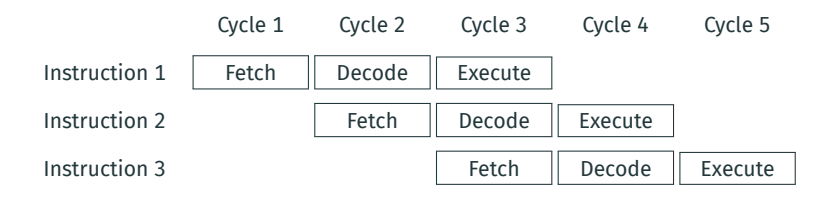

- Branching breaks this
	- But remedied by branch prediction + speculative execution
- Execute happens in one cycle: dependencies do not cause stalls

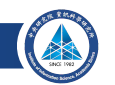

- Cortex-M4 has pipelined execution
- 3 stages: fetch, decode, execute

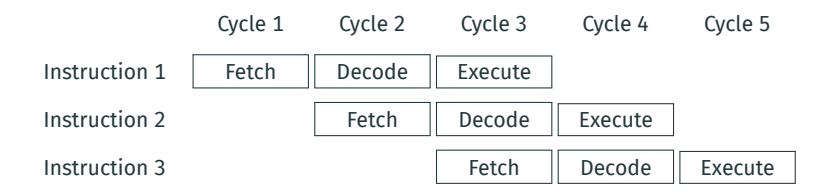

- Branching breaks this
	- But remedied by branch prediction + speculative execution
- Execute happens in one cycle: dependencies do not cause stalls

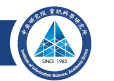

- Cortex-M4 has pipelined execution
- 3 stages: fetch, decode, execute

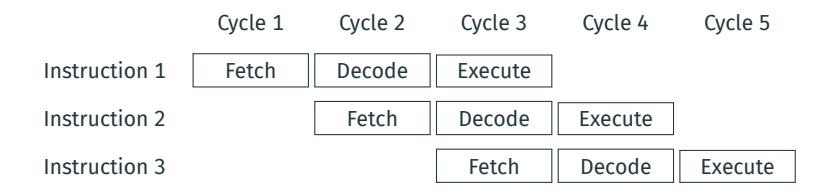

- Branching breaks this
	- But remedied by branch prediction + speculative execution
- Execute happens in one cycle: dependencies do not cause stalls

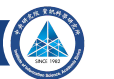

### **Registers**

#### • 16 registers: r0-r15

- Some special registers
	- r13: sp (stack pointer)
	- r14: lr (link register)
	- r15: pc (program counter)
- r0–r12 are general purpose and can be freely used
- r14 can also be freely used after being saved to the stack

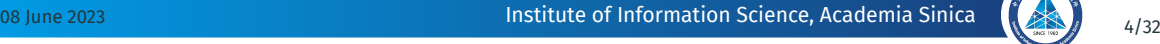

### **Registers**

- 16 registers: r0-r15
- Some special registers
	- r13: sp (stack pointer)
	- r14: lr (link register)
	- r15: pc (program counter)
- r0–r12 are general purpose and can be freely used
- r14 can also be freely used after being saved to the stack

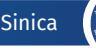

### **Registers**

- 16 registers: r0-r15
- Some special registers
	- r13: sp (stack pointer)
	- r14: lr (link register)
	- r15: pc (program counter)
- r0–r12 are general purpose and can be freely used
- r14 can also be freely used after being saved to the stack

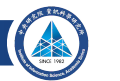

- Format: Instr Rd, Rn(, Rm)
- mov r0, r1 (equivalent to uint  $32$  t r0 = r1;)
- mov r0, #18
	- Sometimes, a constant is too large to fit in an instruction
	- Put constant in memory or construct it
	- movw for bottom 16 bits, movt for top 16 bits
- add, but also adds, adc, and adcs
	- By default, flags never get updated!
	- Many instructions have a variant that sets flags by appending s
- Bitwise operations: eor, and, orr, mvn, orn, bic
- Shifts/rotates: ror, lsl, lsr, asr
- All have variants with registers as operands and with a constant ('immediate')

- Format: Instr Rd, Rn(, Rm)
- mov r0, r1 (equivalent to uint32 t r0 = r1;)
- mov r0, #18
	- Sometimes, a constant is too large to fit in an instruction
	- Put constant in memory or construct it
	- movw for bottom 16 bits, movt for top 16 bits
- add, but also adds, adc, and adcs
	- By default, flags never get updated!
	- Many instructions have a variant that sets flags by appending s
- Bitwise operations: eor, and, orr, mvn, orn, bic
- Shifts/rotates: ror, lsl, lsr, asr
- All have variants with registers as operands and with a constant ('immediate')

- Format: Instr Rd, Rn(, Rm)
- mov r0, r1 (equivalent to uint32 t r0 = r1;)

• mov r0, #18

- Sometimes, a constant is too large to fit in an instruction
- Put constant in memory or construct it
- movw for bottom 16 bits, movt for top 16 bits
- add, but also adds, adc, and adcs
	- By default, flags never get updated!
	- Many instructions have a variant that sets flags by appending s
- Bitwise operations: eor, and, orr, mvn, orn, bic
- Shifts/rotates: ror, lsl, lsr, asr
- All have variants with registers as operands and with a constant ('immediate')

- Format: Instr Rd, Rn(, Rm)
- mov r0, r1 (equivalent to uint32 t r0 = r1;)
- mov r0, #18
	- Sometimes, a constant is too large to fit in an instruction
	- Put constant in memory or construct it
	- movw for bottom 16 bits, movt for top 16 bits
- add, but also adds, adc, and adcs
	- By default, flags never get updated!
	- Many instructions have a variant that sets flags by appending s
- Bitwise operations: eor, and, orr, mvn, orn, bic
- Shifts/rotates: ror, lsl, lsr, asr
- All have variants with registers as operands and with a constant ('immediate')

- Format: Instr Rd, Rn(, Rm)
- mov r0, r1 (equivalent to uint32 t r0 = r1;)
- mov r0, #18
	- Sometimes, a constant is too large to fit in an instruction
	- Put constant in memory or construct it
	- movw for bottom 16 bits, movt for top 16 bits
- add, but also adds, adc, and adcs
	- By default, flags never get updated!
	- Many instructions have a variant that sets flags by appending s
- Bitwise operations: eor, and, orr, mvn, orn, bic
- Shifts/rotates: ror, lsl, lsr, asr
- All have variants with registers as operands and with a constant ('immediate')

- Format: Instr Rd, Rn(, Rm)
- mov r0, r1 (equivalent to uint32 t r0 = r1;)
- mov r0, #18
	- Sometimes, a constant is too large to fit in an instruction
	- Put constant in memory or construct it
	- movw for bottom 16 bits, movt for top 16 bits
- add, but also adds, adc, and adcs
	- By default, flags never get updated!
	- Many instructions have a variant that sets flags by appending s
- Bitwise operations: eor, and, orr, mvn, orn, bic
- Shifts/rotates: ror, lsl, lsr, asr
- All have variants with registers as operands and with a constant ('immediate')

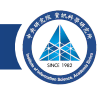

- Format: Instr Rd, Rn(, Rm)
- mov r0, r1 (equivalent to uint32 t r0 = r1;)
- mov r0, #18
	- Sometimes, a constant is too large to fit in an instruction
	- Put constant in memory or construct it
	- movw for bottom 16 bits, movt for top 16 bits
- add, but also adds, adc, and adcs
	- By default, flags never get updated!
	- Many instructions have a variant that sets flags by appending s
- Bitwise operations: eor, and, orr, mvn, orn, bic
- Shifts/rotates: ror, lsl, lsr, asr
- All have variants with registers as operands and with a constant ('immediate')

- Format: Instr Rd, Rn(, Rm)
- mov r0, r1 (equivalent to uint32 t r0 = r1;)
- mov r0, #18
	- Sometimes, a constant is too large to fit in an instruction
	- Put constant in memory or construct it
	- movw for bottom 16 bits, movt for top 16 bits
- add, but also adds, adc, and adcs
	- By default, flags never get updated!
	- Many instructions have a variant that sets flags by appending s
- Bitwise operations: eor, and, orr, mvn, orn, bic
- Shifts/rotates: ror, lsl, lsr, asr
- All have variants with registers as operands and with a constant ('immediate')

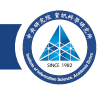

- Format: Instr Rd, Rn(, Rm)
- mov r0, r1 (equivalent to uint32 t r0 = r1;)
- mov r0, #18
	- Sometimes, a constant is too large to fit in an instruction
	- Put constant in memory or construct it
	- movw for bottom 16 bits, movt for top 16 bits
- add, but also adds, adc, and adcs
	- By default, flags never get updated!
	- Many instructions have a variant that sets flags by appending s
- Bitwise operations: eor, and, orr, mvn, orn, bic
- Shifts/rotates: ror, lsl, lsr, asr
- All have variants with registers as operands and with a constant ('immediate')

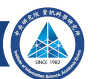

#### **Combined barrel shifter**

- Distinctive feature of ARM architecture
- Every Rm operand goes through barrel shifter
- Possible to do this: eor r0, r1, r2, lsl #2
- Two instructions for the price of one, only costs 1 cycle
- Optimized code uses this all the time
- Possible with most arithmetic instructions

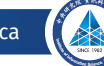

#### **Combined barrel shifter**

- Distinctive feature of ARM architecture
- Every Rm operand goes through barrel shifter
- Possible to do this: eor r0, r1, r2, lsl #2
- Two instructions for the price of one, only costs 1 cycle
- Optimized code uses this all the time
- Possible with most arithmetic instructions

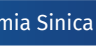

#### **Combined barrel shifter**

- Distinctive feature of ARM architecture
- Every Rm operand goes through barrel shifter
- Possible to do this: eor r0, r1, r2, lsl #2
- Two instructions for the price of one, only costs 1 cycle
- Optimized code uses this all the time
- Possible with most arithmetic instructions

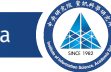

#### **Barrel shifter example**

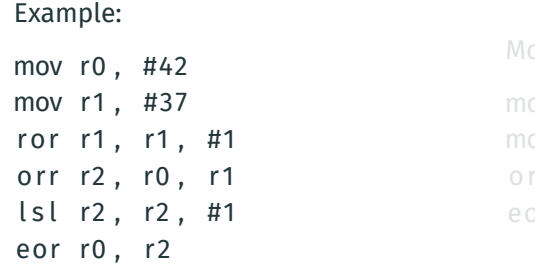

ore efficient:

ov r0, #42 ov r1, #37 rr r2, r0, r1, ror #1 or r0, r0, r2, lsl #1

• Barrel shifter does not update Rm, i.e. r1 and r2!

• A very common use is as a mask with Rm, asr #31!

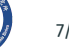

#### **Barrel shifter example**

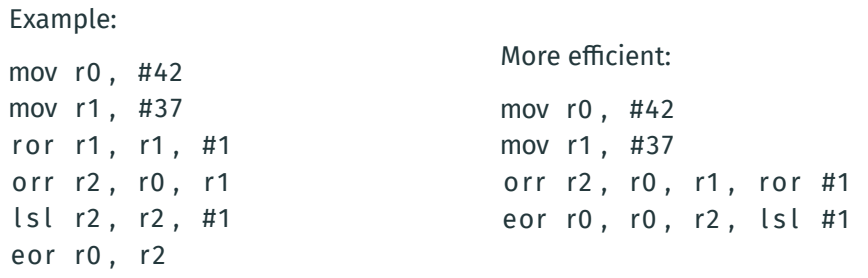

• Barrel shifter does not update Rm, i.e. r1 and r2!

• A very common use is as a mask with Rm, asr #31!

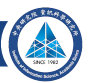

#### **Barrel shifter example**

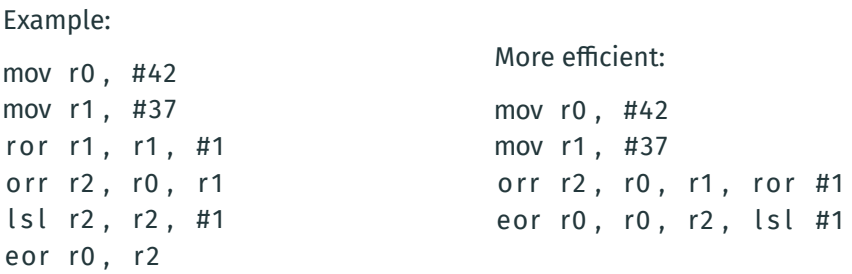

- Barrel shifter does not update Rm, i.e. r1 and r2!
- A very common use is as a mask with Rm, asr #31!

- After every 32-bit instruction, pc += 4
- By writing to the pc, we can jump to arbitrary locations (and continue execution from there)
- While programming, addresses of instructions are not known
- Solution: define a *label* and use b to branch to labels
- Assembler and linker later resolve the address '

```
mov r0 , #42
b somelabel
mov r0 , #37
somelabel :
```
- After every 32-bit instruction,  $pc = 4$
- By writing to the pc, we can jump to arbitrary locations (and continue execution from there)
- While programming, addresses of instructions are not known
- Solution: define a *label* and use b to branch to labels
- Assembler and linker later resolve the address '

```
mov r0 , #42
b somelabel
mov r0 , #37
somelabel :
```
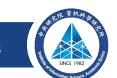

- After every 32-bit instruction,  $pc = 4$
- By writing to the pc, we can jump to arbitrary locations (and continue execution from there)
- While programming, addresses of instructions are not known
- Solution: define a *label* and use b to branch to labels
- Assembler and linker later resolve the address '

```
mov r0 , #42
b somelabel
mov r0 , #37
somelabel :
```
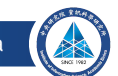

- After every 32-bit instruction,  $pc = 4$
- By writing to the pc, we can jump to arbitrary locations (and continue execution from there)
- While programming, addresses of instructions are not known
- Solution: define a *label* and use b to branch to labels
- Assembler and linker later resolve the address '

```
mov r0 , #42
b somelabel
mov r0 , #37
somelabel :
```
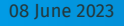

- After every 32-bit instruction,  $pc = 4$
- By writing to the pc, we can jump to arbitrary locations (and continue execution from there)
- While programming, addresses of instructions are not known
- Solution: define a *label* and use b to branch to labels
- Assembler and linker later resolve the address '

mov r0 , #42 b somelabel mov r0 , #37 somelabel :

. . .

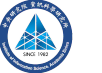

#### **Conditional branches**

- How to do a for/while loop?
- Need to do a *test* and branch depending on the outcome
	- cmp r0, r1 (r1 can also be shifted/rotated!)
	- cmp r0, #5
- Really: subtract, set status flags, discard result
- Instead of b, use a conditional branch
	- beg  $label$   $(r0 == r1)$
	- $\cdot$  bne *label*  $(rd \mid = r1)$
	- bhi *label* (r0 > r1, unsigned)
	- bls *label* (r0 <= r1, unsigned)
	- bgt *label* (r0 > r1, signed)
	- bge  $label (r0 \ge r1, signed)$
	- And many more

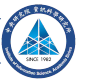

#### **Conditional branches**

- How to do a for/while loop?
- Need to do a *test* and branch depending on the outcome
	- cmp r0, r1 (r1 can also be shifted/rotated!)
	- cmp r0, #5
- Really: subtract, set status flags, discard result
- Instead of b, use a conditional branch
	- beg  $label$   $(r0 == r1)$
	- $\cdot$  bne *label*  $(rd \mid = r1)$
	- bhi *label* (r0 > r1, unsigned)
	- bls *label* (r0 <= r1, unsigned)
	- bgt *label* (r0 > r1, signed)
	- bge  $label (r0 \ge r1, signed)$
	- And many more

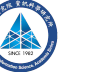
- How to do a for/while loop?
- Need to do a *test* and branch depending on the outcome
	- cmp r0, r1 (r1 can also be shifted/rotated!)
	- cmp r0, #5
- Really: subtract, set status flags, discard result
- Instead of b, use a conditional branch
	- beg  $label$   $(r0 == r1)$
	- $\cdot$  bne *label*  $(rd \mid = r1)$
	- bhi *label* (r0 > r1, unsigned)
	- bls *label* (r0 <= r1, unsigned)
	- bgt *label* (r0 > r1, signed)
	- bge  $label (r0 \ge r1, signed)$
	- And many more

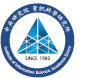

- How to do a for/while loop?
- Need to do a *test* and branch depending on the outcome
	- cmp r0, r1 (r1 can also be shifted/rotated!)
	- cmp r0, #5
- Really: subtract, set status flags, discard result
- Instead of b, use a conditional branch
	- beg  $label$   $(r0 == r1)$
	- $\cdot$  bne *label*  $(rd \mid = r1)$
	- bhi *label* (r0 > r1, unsigned)
	- bls *label* (r0 <= r1, unsigned)
	- bgt *label* (r0 > r1, signed)
	- bge  $label (r0 \ge r1, signed)$
	- And many more

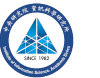

- How to do a for/while loop?
- Need to do a *test* and branch depending on the outcome
	- cmp r0, r1 (r1 can also be shifted/rotated!)
	- cmp r0, #5
- Really: subtract, set status flags, discard result
- Instead of b, use a conditional branch
	- beg  $label$   $(r0 == r1)$
	- bne *label* (r0 != r1)
	- bhi *label* (r0 > r1, unsigned)
	- bls *label* (r0 <= r1, unsigned)
	- bgt *label* (r0 > r1, signed)
	- bge  $label (r0 \ge r1, signed)$
	- And many more

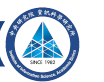

- How to do a for/while loop?
- Need to do a *test* and branch depending on the outcome
	- cmp r0, r1 (r1 can also be shifted/rotated!)
	- cmp r0, #5
- Really: subtract, set status flags, discard result
- Instead of b, use a conditional branch
	- beg  $label$   $(r0 == r1)$
	- bne *label* (r0 != r1)
	- bhi *label* (r0 > r1, unsigned)
	- bls *label* (r0 <= r1, unsigned)
	- bgt *label* (r0 > r1, signed)
	- $\cdot$  bge *label*  $(0 \le r1, \text{signed})$
	- And many more

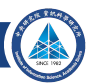

- How to do a for/while loop?
- Need to do a *test* and branch depending on the outcome
	- cmp r0, r1 (r1 can also be shifted/rotated!)
	- cmp r0, #5
- Really: subtract, set status flags, discard result
- Instead of b, use a conditional branch
	- beg  $label$   $(r0 == r1)$
	- bne *label* (r0 != r1)
	- bhi *label* (r0 > r1, unsigned)
	- bls *label* (r0 <= r1, unsigned)
	- bgt *label* (r0 > r1, signed)
	- $\cdot$  bge *label*  $(0 \le r1, \text{signed})$
	- And many more

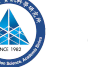

# **Conditional branches (example)**

```
In C:
uint32_t a, b = 100;for (a = 0; a \le 50; a++) {
    b + = a:
}
                                         In asm:
                                          loop :
```

```
mov r0, #0 // amov r1 , #100 // b
```

```
add r1, r0 // b += aadd r0, #1 // a++
cmp r0, #50 \frac{1}{2} compare a and 50
bls loop \frac{1}{1} loop if \leq
```
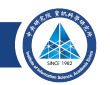

# **Conditional Execution**

#### • Instructions can be executed conditionally when they are part of an IT block

- For Example, cmp r0, #42 addeq r1, r1, r2 subne r1, r1, r2
- Will add r2 to r1 if r0 is equal to 42; otherwise it will subtract r2 from r1

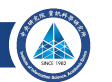

# **Conditional Execution**

- Instructions can be executed conditionally when they are part of an IT block
- For Example,

cmp r0, #42 ITE eq addeq r1, r1, r2 subne r1, r1, r2

• Will add  $r2$  to  $r1$  if  $r0$  is equal to 42; otherwise it will subtract  $r2$  from  $r1$ 

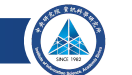

# **Conditional Execution (2)**

- All instructions will be executed; if condition is not satisfied the result will be discarded
	- Instructions for which the condition is not satisfied act as a nop
	- This implies that secret conditions result in constant-time as long as there is no branch instruction inside of the TT block
- Block can consist of up to four instructions
- First instruction always needs to be in the *then* (T) branch; for the rest it arbitrary
	- Examples: IT, ITT, ITTTT, ITETE
	- The *then* condition needs to match the condition in the IT instruction
	- the *else* (E) conditions need to be the opposite

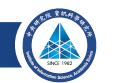

# **Conditional Execution (2)**

- All instructions will be executed; if condition is not satisfied the result will be discarded
	- Instructions for which the condition is not satisfied act as a nop
	- This implies that secret conditions result in constant-time as long as there is no branch instruction inside of the TT block
- Block can consist of up to four instructions
- First instruction always needs to be in the *then* (T) branch; for the rest it arbitrary
	- Examples: IT, ITT, ITTTT, ITETE
	- The *then* condition needs to match the condition in the IT instruction
	- the *else* (E) conditions need to be the opposite

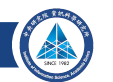

#### • Often data does not fit in registers

- Solution: push intermediate values to the stack (changes sp)
- push  $\{r0, r1\}$
- Can now re-use r0 and r1
- Later retrieve values in any register you like:  $pop \{r0, r2\}$
- Can load from the stack without moving sp
- Not popping all pushed values will crash the program

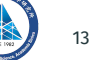

- Often data does not fit in registers
- Solution: push intermediate values to the stack (changes sp)
- push  $\{r0, r1\}$
- Can now re-use r0 and r1
- Later retrieve values in any register you like: pop  $\{r0, r2\}$
- Can load from the stack without moving sp
- Not popping all pushed values will crash the program

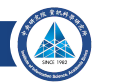

- Often data does not fit in registers
- Solution: push intermediate values to the stack (changes sp)
- push  $\{r0, r1\}$
- Can now re-use r0 and r1
- Later retrieve values in any register you like: pop  $\{r0, r2\}$
- Can load from the stack without moving sp
- Not popping all pushed values will crash the program

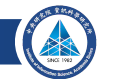

- Often data does not fit in registers
- Solution: push intermediate values to the stack (changes sp)
- push  $\{r0, r1\}$
- Can now re-use r0 and r1
- Later retrieve values in any register you like: pop  $\{r0, r2\}$
- Can load from the stack without moving sp
- Not popping all pushed values will crash the program

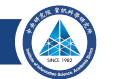

- Often data does not fit in registers
- Solution: push intermediate values to the stack (changes sp)
- push  $\{r0, r1\}$
- Can now re-use r0 and r1
- Later retrieve values in any register you like: pop  $\{r0, r2\}$
- Can load from the stack without moving sp
- Not popping all pushed values will crash the program

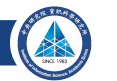

- Often data does not fit in registers
- Solution: push intermediate values to the stack (changes sp)
- push  $\{r0, r1\}$
- Can now re-use r0 and r1
- Later retrieve values in any register you like: pop  $\{r0, r2\}$
- Can load from the stack without moving sp
- Not popping all pushed values will crash the program

- Stack is nice for intermediate values, but not for constants or lookup tables
- '*word*' = 32 bit, '*halfword*' = 16 bit, '*doubleword*' = 64 bit, '*byte*' = 8 bit, '*nibble*' = 4 bit
- Can directly insert words and bytes as 'data'
	- . data
	- somedata :
		- . word 0x01234567 , 0xfedcba98
		- . byte 0x2a , 0x25
	- . t e x t
		- // con tinue wi th code
- Ends up *somewhere* in RAM, need a label to access it
- For *n* bytes of uninitialized memory, use a label and .skip n
	- For *n* bytes of 0-initialized data, use .lcomm somelabel, n
- For global constants in ROM/flash, use .section .rodata

- Stack is nice for intermediate values, but not for constants or lookup tables
- '*word*' = 32 bit, '*halfword*' = 16 bit, '*doubleword*' = 64 bit, '*byte*' = 8 bit, '*nibble*' = 4 bit
- Can directly insert words and bytes as 'data'

. data

somedata :

. word 0x01234567 , 0xfedcba98

. byte 0x2a , 0x25

. t e x t

// con tinue wi th code

- Ends up *somewhere* in RAM, need a label to access it
- For *n* bytes of uninitialized memory, use a label and .skip n
	- For *n* bytes of 0-initialized data, use .lcomm somelabel, n
- For global constants in ROM/flash, use .section .rodata

- Stack is nice for intermediate values, but not for constants or lookup tables
- '*word*' = 32 bit, '*halfword*' = 16 bit, '*doubleword*' = 64 bit, '*byte*' = 8 bit, '*nibble*' = 4 bit
- Can directly insert words and bytes as 'data'

. data

somedata :

- . word 0x01234567 , 0xfedcba98
- . byte 0x2a , 0x25

. t e x t

#### // con tinue wi th code

- Ends up *somewhere* in RAM, need a label to access it
- For *n* bytes of uninitialized memory, use a label and .skip n
	- For *n* bytes of 0-initialized data, use .lcomm somelabel, n
- For global constants in ROM/flash, use .section .rodata

- Stack is nice for intermediate values, but not for constants or lookup tables
- '*word*' = 32 bit, '*halfword*' = 16 bit, '*doubleword*' = 64 bit, '*byte*' = 8 bit, '*nibble*' = 4 bit
- Can directly insert words and bytes as 'data'

. data somedata :

. word 0x01234567 , 0xfedcba98

. byte 0x2a , 0x25

. t e x t

// con tinue wi th code

- Ends up *somewhere* in RAM, need a label to access it
- For *n* bytes of uninitialized memory, use a label and .skip n
	- For *n* bytes of 0-initialized data, use .lcomm somelabel, n
- For global constants in ROM/flash, use .section .rodata

- Stack is nice for intermediate values, but not for constants or lookup tables
- '*word*' = 32 bit, '*halfword*' = 16 bit, '*doubleword*' = 64 bit, '*byte*' = 8 bit, '*nibble*' = 4 bit
- Can directly insert words and bytes as 'data'

```
. data
somedata :
   . word 0x01234567 , 0xfedcba98
   . byte 0x2a , 0x25
. t e x t
```
- // con tinue wi th code
- Ends up *somewhere* in RAM, need a label to access it
- For *n* bytes of uninitialized memory, use a label and .skip n
	- For *n* bytes of 0-initialized data, use .lcomm somelabel, n
- For global constants in ROM/flash, use .section .rodata

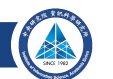

- Stack is nice for intermediate values, but not for constants or lookup tables
- '*word*' = 32 bit, '*halfword*' = 16 bit, '*doubleword*' = 64 bit, '*byte*' = 8 bit, '*nibble*' = 4 bit
- Can directly insert words and bytes as 'data'

```
. data
somedata :
   . word 0x01234567 , 0xfedcba98
   . byte 0x2a , 0x25
. t e x t
```
- // con tinue wi th code
- Ends up *somewhere* in RAM, need a label to access it
- For *n* bytes of uninitialized memory, use a label and .skip n
	- For *n* bytes of 0-initialized data, use .lcomm somelabel, n
- For global constants in ROM/flash, use .section .rodata

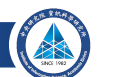

#### • adr r0, somelabel to get the address in a register

- ldr/str r1, [r0] loads/stores a value
- $\cdot$  1dr r1, [r0, #4] loads from r0+4 (bytes)
- 1dr r1, [r0, #4]! loads from r0+4 and increments r0 by 4
- 1dr r1, [r0], #4 loads from r0 and increments r0 by 4
- 1dr r1, [r0, r2] loads from r0+r2, cannot increment
- ldr r1, [r0, r2, lsl #2] is possible
	- if r2 was a byte-offset, it's now used as word-offset
- str also has these variants

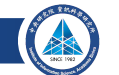

- adr r0, somelabel to get the address in a register
- ldr/str r1, [r0] loads/stores a value
- 1dr r1,  $\lceil$  r0, #41 loads from r0+4 (bytes)
- 1dr r1, [r0, #4]! loads from r0+4 and increments r0 by 4
- 1dr r1, [r0], #4 loads from r0 and increments r0 by 4
- 1dr r1, [r0, r2] loads from r0+r2, cannot increment
- ldr r1, [r0, r2, lsl #2] is possible
	- if r2 was a byte-offset, it's now used as word-offset
- str also has these variants

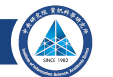

- adr r0, somelabel to get the address in a register
- ldr/str r1, [r0] loads/stores a value
- $\cdot$  1dr r1, [r0, #4] loads from r0+4 (bytes)
- 1dr r1, [r0, #4]! loads from r0+4 and increments r0 by 4
- 1dr r1, [r0], #4 loads from r0 and increments r0 by 4
- 1dr r1, [r0, r2] loads from r0+r2, cannot increment
- ldr r1, [r0, r2, lsl #2] is possible
	- if r2 was a byte-offset, it's now used as word-offset
- str also has these variants

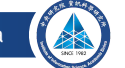

- adr r0, somelabel to get the address in a register
- ldr/str r1, [r0] loads/stores a value
- $\cdot$  1dr r1, [r0, #4] loads from r0+4 (bytes)
- ldr r1, [r0, #4]! loads from r0+4 and increments r0 by 4
- ldr r1, [r0], #4 loads from r0 and increments r0 by 4
- 1dr r1, [r0, r2] loads from r0+r2, cannot increment
- ldr r1, [r0, r2, lsl #2] is possible
	- if r2 was a byte-offset, it's now used as word-offset
- str also has these variants

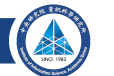

- adr r0, somelabel to get the address in a register
- ldr/str r1, [r0] loads/stores a value
- $\cdot$  1dr r1, [r0, #4] loads from r0+4 (bytes)
- ldr r1, [r0, #4]! loads from r0+4 and increments r0 by 4
- ldr r1, [r0], #4 loads from r0 and increments r0 by 4
- 1dr r1, [r0, r2] loads from r0+r2, cannot increment
- ldr r1, [r0, r2, lsl #2] is possible
	- if r2 was a byte-offset, it's now used as word-offset
- str also has these variants

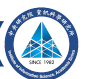

- adr r0, somelabel to get the address in a register
- ldr/str r1, [r0] loads/stores a value
- $\cdot$  1dr r1, [r0, #4] loads from r0+4 (bytes)
- ldr r1, [r0, #4]! loads from r0+4 and increments r0 by 4
- ldr r1, [r0], #4 loads from r0 and increments r0 by 4
- 1dr r1, [r0, r2] loads from r0+r2, cannot increment
- ldr r1, [r0, r2, lsl #2] is possible
	- if r2 was a byte-offset, it's now used as word-offset
- str also has these variants

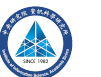

- ldrd/strd r0, r1, [r2] loads/stores two consecutive words from r2
	- Also as  $1drd/strd$  r0, r1,  $[r2, #4]$  and  $1drd/strd$  r0, r1,  $[r2]$ , #4
- ldm/stm r0, {r1,r2,r5} loads/stores multiple from consecutive memory locations
- $1dm/stm$  r0!,  $\{r1, r2, r5\}$  ...] and increments r0
- push  $\{r0, r1\}$  == stmdb sp!,  $\{r0, r1\}$ 
	- *'store multiple decrement before'*
- **Caution:** ldrd/strd/ldm/stm require the address to be aligned to 4 bytes

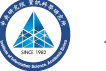

- ldrd/strd r0, r1, [r2] loads/stores two consecutive words from r2
	- Also as  $1drd/strd$  r0, r1,  $[r2, #4]$  and  $1drd/strd$  r0, r1,  $[r2]$ , #4
- ldm/stm r0, {r1,r2,r5} loads/stores multiple from consecutive memory locations
- $\cdot$  ldm/stm r0!, {r1,r2,r5} [...] and increments r0
- push  $\{r0, r1\}$  == stmdb sp!,  $\{r0, r1\}$ 
	- *'store multiple decrement before'*
- **Caution:** ldrd/strd/ldm/stm require the address to be aligned to 4 bytes

- ldrd/strd r0, r1, [r2] loads/stores two consecutive words from r2
	- Also as  $1drd/strd$  r0, r1,  $[r2, #4]$  and  $1drd/strd$  r0, r1,  $[r2]$ , #4
- ldm/stm r0, {r1,r2,r5} loads/stores multiple from consecutive memory locations
- $\cdot$  ldm/stm r0!, {r1,r2,r5} [...] and increments r0
- push  $\{r0, r1\}$  == stmdb sp!,  $\{r0, r1\}$ 
	- *'store multiple decrement before'*
- **Caution:** ldrd/strd/ldm/stm require the address to be aligned to 4 bytes

- ldrd/strd r0, r1, [r2] loads/stores two consecutive words from r2
	- Also as  $1drd/strd$  r0, r1,  $[r2, #4]$  and  $1drd/strd$  r0, r1,  $[r2]$ , #4
- $ldm/stm$  r0,  $\{r1, r2, r5\}$  loads/stores multiple from consecutive memory locations
- $\cdot$  ldm/stm r0!, {r1,r2,r5} [...] and increments r0
- push  $\{r0, r1\}$  == stmdb sp!,  $\{r0, r1\}$ 
	- *'store multiple decrement before'*
- **Caution:** ldrd/strd/ldm/stm require the address to be aligned to 4 bytes

- A single ldr instruction take 2 cycles (when not stalled)
- Two consecutive ldr instructions take 3 cycles
- *N* consecutive ldr instructions take *N* + 1 cycles
- str usually takes one cycle; does not pipeline
- ldrd/strd/ldm/stm do not pipeline together
	- ldrd/strd take 3 cycles
	- 1dm/stm take  $N + 1$  cycles
- There is some penalty for unaligned addresses for  $1dr/str$ 
	- This may depend on your actual M4 core
- For more details look at https://developer.arm.com/documentation/ddi0439/b/ Programmers-Model/Instruction-set-summary/Load-store-timings

- A single ldr instruction take 2 cycles (when not stalled)
- Two consecutive ldr instructions take 3 cycles
- *N* consecutive  $1dr$  instructions take  $N + 1$  cycles
- str usually takes one cycle; does not pipeline
- ldrd/strd/ldm/stm do not pipeline together
	- ldrd/strd take 3 cycles
	- 1dm/stm take  $N + 1$  cycles
- There is some penalty for unaligned addresses for  $1dr/str$ 
	- This may depend on your actual M4 core
- For more details look at https://developer.arm.com/documentation/ddi0439/b/ Programmers-Model/Instruction-set-summary/Load-store-timings

- A single ldr instruction take 2 cycles (when not stalled)
- Two consecutive ldr instructions take 3 cycles
- *N* consecutive  $1dr$  instructions take  $N + 1$  cycles
- str usually takes one cycle; does not pipeline
- ldrd/strd/ldm/stm do not pipeline together
	- ldrd/strd take 3 cycles
	- 1dm/stm take  $N + 1$  cycles
- There is some penalty for unaligned addresses for  $1dr/str$ 
	- This may depend on your actual M4 core
- For more details look at https://developer.arm.com/documentation/ddi0439/b/ Programmers-Model/Instruction-set-summary/Load-store-timings

- A single ldr instruction take 2 cycles (when not stalled)
- Two consecutive ldr instructions take 3 cycles
- *N* consecutive  $1dr$  instructions take  $N + 1$  cycles
- str usually takes one cycle; does not pipeline
- ldrd/strd/ldm/stm do not pipeline together
	- ldrd/strd take 3 cycles
	- 1dm/stm take  $N + 1$  cycles
- There is some penalty for unaligned addresses for  $1dr/str$ 
	- This may depend on your actual M4 core
- For more details look at https://developer.arm.com/documentation/ddi0439/b/ Programmers-Model/Instruction-set-summary/Load-store-timings
# **Subroutines**

- lr keeps track of 'return address'
- Branch with link (b1) automatically sets lr
- Some performance overhead due to branching

somelabel : add r0, r1 add r0,  $r1$ , ror  $#2$ add r0, r1, ror #4 hx Ir

main : bl somelabel mov r4 , r0 mov r0, r2 mov r1 , r3 bl somelabel

. . .

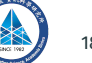

# **Subroutines**

- lr keeps track of 'return address'
- Branch with link (b1) automatically sets lr
- Some performance overhead due to branching

somelabel : add r0, r1 add r0,  $r1$ , ror  $#2$ add r0, r1, ror #4 hx Ir

main : bl somelabel mov r4 , r0 mov r0, r2 mov r1 , r3 bl somelabel

. . .

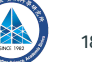

- Agreement on how to deal with parameters and return values
- If it fits, parameters in r0-r3
- Otherwise, a part in r0-r3 and the rest on the stack
- Return value in r0
- The callee(!) should preserve r4-r11 if it overwrites the
- r12 is a scratch register (no need to preserve)
- Important when calling your assembly from, e.g., C
- For *private* subroutines: can ignore this ABI

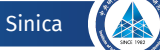

- Agreement on how to deal with parameters and return values
- $\cdot$  If it fits, parameters in  $r0-r3$
- Otherwise, a part in r0-r3 and the rest on the stack
- Return value in r0
- The callee(!) should preserve r4-r11 if it overwrites the
- r12 is a scratch register (no need to preserve)
- Important when calling your assembly from, e.g., C
- For *private* subroutines: can ignore this ABI

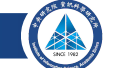

- Agreement on how to deal with parameters and return values
- $\cdot$  If it fits, parameters in  $r0-r3$
- Otherwise, a part in r0-r3 and the rest on the stack
- Return value in r0
- The callee(!) should preserve r4-r11 if it overwrites the
- r12 is a scratch register (no need to preserve)
- Important when calling your assembly from, e.g., C
- For *private* subroutines: can ignore this ABI

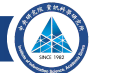

- Agreement on how to deal with parameters and return values
- $\cdot$  If it fits, parameters in  $r0-r3$
- Otherwise, a part in r0-r3 and the rest on the stack
- Return value in r0
- The callee(!) should preserve r4-r11 if it overwrites the
- r12 is a scratch register (no need to preserve)
- Important when calling your assembly from, e.g., C
- For *private* subroutines: can ignore this ABI

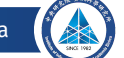

- Agreement on how to deal with parameters and return values
- $\cdot$  If it fits, parameters in  $r0-r3$
- Otherwise, a part in r0-r3 and the rest on the stack
- Return value in r0
- The callee(!) should preserve r4-r11 if it overwrites the
- r12 is a scratch register (no need to preserve)
- Important when calling your assembly from, e.g., C
- For *private* subroutines: can ignore this ABI

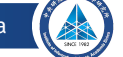

- Agreement on how to deal with parameters and return values
- $\cdot$  If it fits, parameters in  $r0-r3$
- Otherwise, a part in r0-r3 and the rest on the stack
- Return value in r0
- The callee(!) should preserve r4-r11 if it overwrites the
- r12 is a scratch register (no need to preserve)
- Important when calling your assembly from, e.g., C
- For *private* subroutines: can ignore this ABI

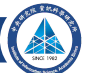

# **Architecture Reference Manual**

- Large PDF that includes all of this, and more
- Available online: https://developer.arm.com/documentation/ddi0403/latest/
- See Chapter A7 for instruction listings and descriptions

#### **Architecture Reference Manual**

#### A6.7.3 ADD (immediate)

This instruction adds an immediate value to a register value, and writes the result to the destination register. It can optionally update the condition flags based on the result.

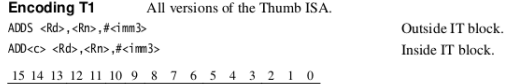

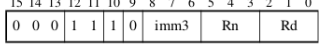

 $d = \text{UInt}(Rd)$ ;  $n = \text{UInt}(Rn)$ ; setflags = !InITBlock(); imm32 = ZeroExtend(imm3, 32);

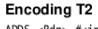

All versions of the Thumb ISA.

 $ADDS <$ Rdn> $#$ cimm $8$ >

 $ADD < c > <$ Rdn>.#<imm8>

Outside IT block. Inside IT block.

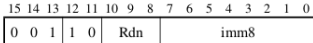

 $d = \text{UInt}(Rdn);$   $n = \text{UInt}(Rdn);$  setflags = !InITBlock();  $imm32 = \text{ZeroExtend}(imm8, 32);$ 

**Encoding T3** ARM<sub>v7-M</sub>

ADD{S}<c>.W<Rd>,<Rn>.#<const>

<u>la dia setelah dia sebagai men</u>

#### **Architecture Reference Manual**

#### Assembler syntax

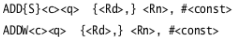

where:

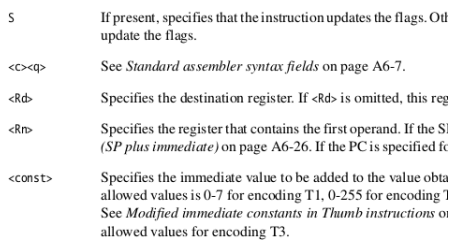

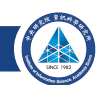

# **Multiplications**

- The M4 has numerous very powerful multiplication instructions
- They all take 1 cycle
- Most of them are only available in Armv7E-M, not Armv7-M

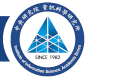

# **Multiplications (2)**

#### Table A5-28 Multiply, multiply accumulate, and absolute difference operations

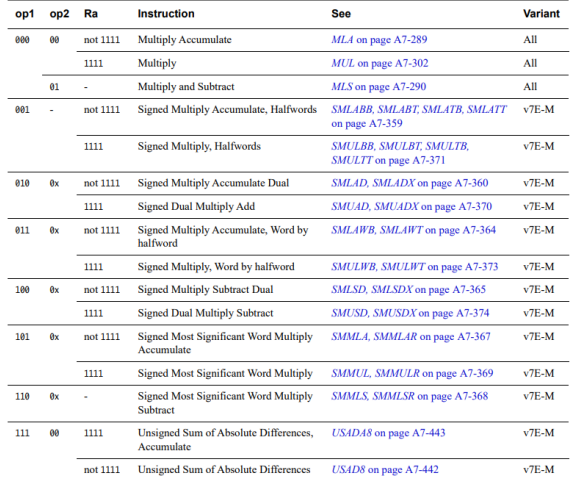

Institute of Information Science, Academia Sinica 08 June 2023 24/32

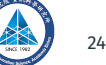

# **Multiplications (3)**

Table A5-29 shows the allocation of encodings in this space. Other encodings in this space are UNDEFINED.

| op1 | op2  | <b>Instruction</b>                                            | See                                                  | <b>Variant</b> |
|-----|------|---------------------------------------------------------------|------------------------------------------------------|----------------|
| ดดด | 0000 | <b>Signed Multiply Long</b>                                   | SMULL on page A7-372                                 | All            |
| 001 | 1111 | <b>Signed Divide</b>                                          | SDIV on page A7-350                                  | $A$ ll         |
| 010 | 0000 | <b>Unsigned Multiply Long</b>                                 | UMULL on page A7-435                                 | $A$ ll         |
| 011 | 1111 | <b>Unsigned Divide</b>                                        | $UDIV$ on page A7-426                                | All            |
| 100 | 0000 | <b>Signed Multiply Accumulate Long</b>                        | <i>SMLAL</i> on page A7-361                          | All            |
|     | 10xx | Signed Multiply Accumulate Long,<br><b>Halfwords</b>          | SMLALBB, SMLALBT, SMLALTB,<br>SMLALTT on page A7-362 | $v7E-M$        |
|     | 110x | <b>Signed Multiply Accumulate Long Dual</b>                   | SMLALD, SMLALDX on page A7-363                       | $v7E-M$        |
| 101 | 110x | <b>Signed Multiply Subtract Long Dual</b>                     | SMLSLD, SMLSLDX on page A7-366                       | $v7E-M$        |
| 110 | 0000 | <b>Unsigned Multiply Accumulate Long</b>                      | UMLAL on page A7-434                                 | All            |
|     | 0110 | <b>Unsigned Multiply Accumulate</b><br><b>Accumulate Long</b> | UMAAL on page A7-433                                 | $v7E-M$        |

Table A5-29 Long multiply, long multiply accumulate, and divide operations

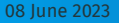

## **Multiplications: mul/mla/mls**

**Table A4-4 General multiply instructions** 

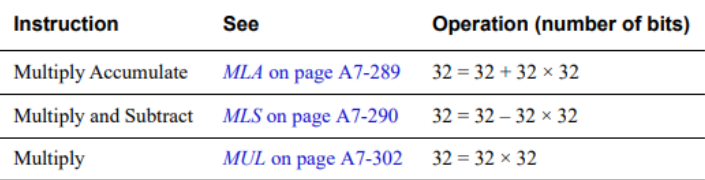

- mul r0, r1, r2
	- Computes  $r1 \cdot r2 \mod 2^{32}$  and writes it to  $r0$
- mla r0, r1, r2
	- Computes  $r1 \cdot r2$  mod  $2^{32}$  and adds it to  $r0$
- mls r0, r1, r2
	- Computes  $r1 \cdot r2$  mod  $2^{32}$  and subtracts it from  $r0$
- As only the lower 32 bits are computed, there is no difference for signed/unsigned

## **Multiplications: mul/mla/mls**

**Table A4-4 General multiply instructions** 

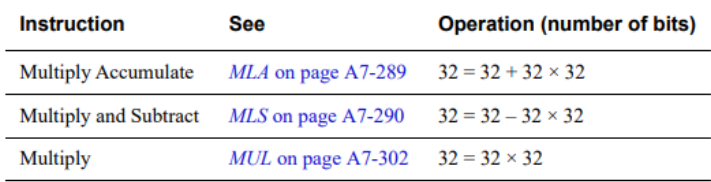

- mul r0, r1, r2
	- Computes  $r1 \cdot r2 \mod 2^{32}$  and writes it to  $r0$
- mla r0, r1, r2
	- Computes  $r1 \cdot r2 \mod 2^{32}$  and adds it to  $r0$
- mls r0, r1, r2
	- Computes  $r1 \cdot r2 \mod 2^{32}$  and subtracts it from  $r0$
- As only the lower 32 bits are computed, there is no difference for signed/unsigned

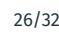

## **Multiplications: mul/mla/mls**

**Table A4-4 General multiply instructions** 

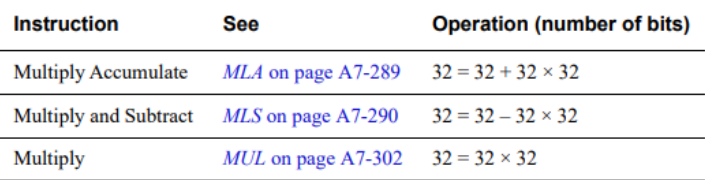

- mul r0, r1, r2
	- Computes  $r1 \cdot r2 \mod 2^{32}$  and writes it to  $r0$
- mla r0, r1, r2
	- Computes  $r1 \cdot r2 \mod 2^{32}$  and adds it to  $r0$
- mls r0, r1, r2
	- Computes  $r1 \cdot r2 \mod 2^{32}$  and subtracts it from  $r0$
- As only the lower 32 bits are computed, there is no difference for signed/unsigned

## **Multiplications: smull/smlal**

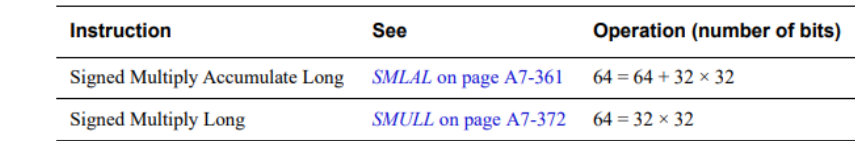

#### Table A4-5 Signed multiply instructions, Armv7-M base architecture

- smull r0, r1, r2, r3
	- Computes r2 *·* r3 and places the lower 32 bits in r0 and the higher 32 bits in r1
	- smull for signed multiplication, umull for unsigned multiplication
- smlal r0, r1, r2, r3
	- Computes r2 *·* r3 and adds the 64-bit product to r0, r1
	- smlal for signed multiplication, umlal for unsigned multiplication

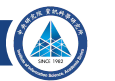

## **Multiplications: smull/smlal**

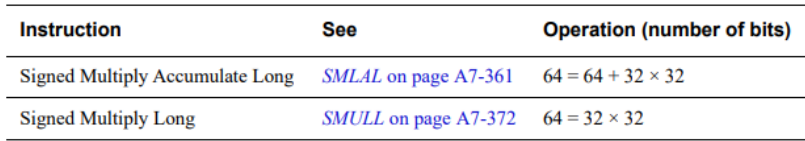

#### Table A4-5 Signed multiply instructions, Armv7-M base architecture

- smull r0, r1, r2, r3
	- Computes r2 *·* r3 and places the lower 32 bits in r0 and the higher 32 bits in r1
	- smull for signed multiplication, umull for unsigned multiplication
- smlal r0, r1, r2, r3
	- Computes r2 *·* r3 and adds the 64-bit product to r0, r1
	- smlal for signed multiplication, umlal for unsigned multiplication

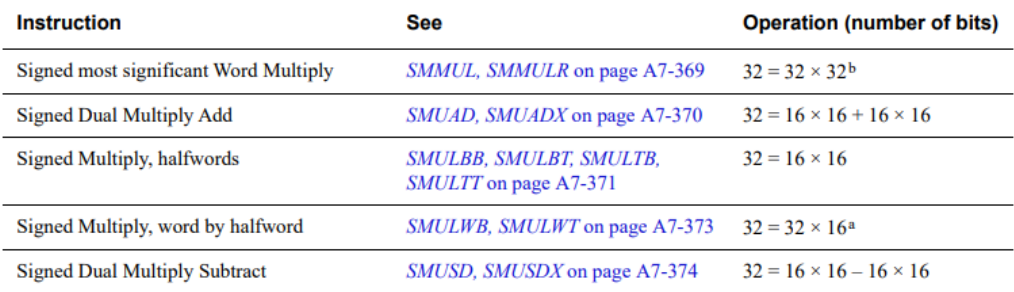

#### Table A4-6 Signed multiply instructions, Armv7-M DSP extension (continued)

a. Uses the most significant 32 bits of the 48-bit product. Discards the less significant bits.

b. Uses the most significant 32 bits of the 64-bit product. Discards the less significant bits.

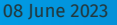

- smulbb r0, r1, r2
	- Takes the lower 16 bits of r1 and r2, computes 32-bit signed product
	- Similarly smulbt, smultb, smultt (t for upper 16 bits)
- smuad r0, r1, r2
	- Multiplies lower half of r1 with lower half of r2
	- Multiplies upper half of r1 with upper half of r2
	- Adds 32-bit products
	- smuadx computes Lower(r1)*·*Upper(r2) + Upper(r1)*·*Lower(r2)
- smulwb r0, r1, r2
	- Multiplies lower half of r2 with full r1 *→* 48-bit product
	- Writes upper 32 bit to r0 (lower 16 bit discarded)
	- smulwt uses the upper half of r2 instead

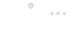

- smulbb r0, r1, r2
	- Takes the lower 16 bits of r1 and r2, computes 32-bit signed product
	- Similarly smulbt, smultb, smultt (t for upper 16 bits)
- smuad r0, r1, r2
	- Multiplies lower half of r1 with lower half of r2
	- Multiplies upper half of  $r1$  with upper half of  $r2$
	- Adds 32-bit products
	- smuadx computes Lower(r1)*·*Upper(r2) + Upper(r1)*·*Lower(r2)
- smulwb r0, r1, r2
	- Multiplies lower half of r2 with full r1 *→* 48-bit product
	- Writes upper 32 bit to r0 (lower 16 bit discarded)
	- smulwt uses the upper half of r2 instead

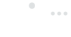

- smulbb r0, r1, r2
	- Takes the lower 16 bits of r1 and r2, computes 32-bit signed product
	- Similarly smulbt, smultb, smultt (t for upper 16 bits)
- smuad r0, r1, r2
	- Multiplies lower half of r1 with lower half of r2
	- Multiplies upper half of  $r1$  with upper half of  $r2$
	- Adds 32-bit products
	- smuadx computes Lower(r1)*·*Upper(r2) + Upper(r1)*·*Lower(r2)
- smulwb r0, r1, r2
	- Multiplies lower half of r2 with full r1 *→* 48-bit product
	- Writes upper 32 bit to r0 (lower 16 bit discarded)
	- smulwt uses the upper half of r2 instead

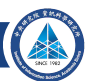

Table A4-6 Signed multiply instructions, Army7-M DSP extension

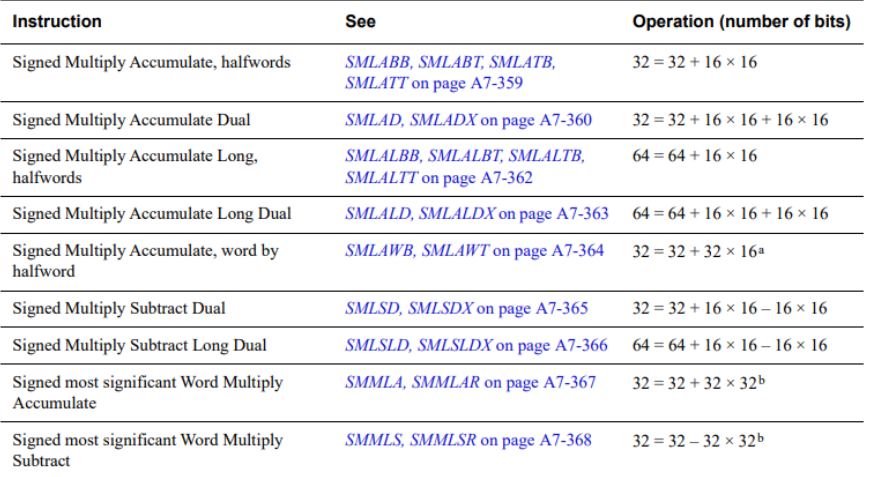

- smlabb/smlabt/smlatb/smlatt
	- Same as smulbb/smulbt/smultb/smultt, but with 32-bit accumulation
- smlalbb/smlalbt/smlaltb/smlaltt
	- Same as smlabb/smulbt/smultb/smultt, but with 64-bit accumulation
- smlad/smladx
	- Same as smuad/smuadx, but with 32-bit accumulation
- smlawb/smlawt
	- Same as smulwb/smulwt, but with 32-bit accumulation

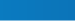

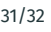

- smlabb/smlabt/smlatb/smlatt
	- Same as smulbb/smulbt/smultb/smultt, but with 32-bit accumulation
- smlalbb/smlalbt/smlaltb/smlaltt
	- Same as smlabb/smulbt/smultb/smultt, but with 64-bit accumulation
- smlad/smladx
	- Same as smuad/smuadx, but with 32-bit accumulation
- smlawb/smlawt
	- Same as smulwb/smulwt, but with 32-bit accumulation

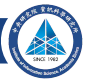

- smlabb/smlabt/smlatb/smlatt
	- Same as smulbb/smulbt/smultb/smultt, but with 32-bit accumulation
- smlalbb/smlalbt/smlaltb/smlaltt
	- Same as smlabb/smulbt/smultb/smultt, but with 64-bit accumulation
- smlad/smladx
	- Same as smuad/smuadx, but with 32-bit accumulation
- smlawb/smlawt
	- Same as smulwb/smulwt, but with 32-bit accumulation

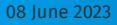

- smlabb/smlabt/smlatb/smlatt
	- Same as smulbb/smulbt/smultb/smultt, but with 32-bit accumulation
- smlalbb/smlalbt/smlaltb/smlaltt
	- Same as smlabb/smulbt/smultb/smultt, but with 64-bit accumulation
- smlad/smladx
	- Same as smuad/smuadx, but with 32-bit accumulation
- smlawb/smlawt
	- Same as smulwb/smulwt, but with 32-bit accumulation

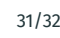

### **Floating Point Unit — More Useful as Cache**

**Only Single Precision, Not Much Computation Power**

A majority of ARM Cortex-M4 microcontrollers have a floating point unit ("M4F").

- Handles 32-bit "single-precision" (6–7 significant digits) floating point numbers
- Can compute one multiply-accumulate in one cycle
- Affect its own flags, which must be moved into regular flags register for use
- Has 32-bit floating point registers (FPRs) S0, S1, …, S31.
	- FP registers Sx can serve as temporary storage for frequently used variables;
	- Moving data between General Purpose Registers (GPRs) and FPR's is one cycle each with the vmov instruction
	- Loading data directly into FPRs from memory has the same latency as loading into GPRs,
	- Can put counters directly in FPRs

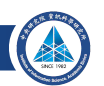

### **Floating Point Unit — More Useful as Cache**

**Only Single Precision, Not Much Computation Power**

A majority of ARM Cortex-M4 microcontrollers have a floating point unit ("M4F").

- Handles 32-bit "single-precision" (6–7 significant digits) floating point numbers
- Can compute one multiply-accumulate in one cycle
- Affect its own flags, which must be moved into regular flags register for use
- Has 32-bit floating point registers (FPRs) S0, S1, …, S31.
	- FP registers Sx can serve as temporary storage for frequently used variables;
	- Moving data between General Purpose Registers (GPRs) and FPR's is one cycle each with the vmov instruction
	- Loading data directly into FPRs from memory has the same latency as loading into GPRs, with the vldr and vldm instructions
	- Can put counters directly in FPRs